## **How to access Sonder - Email & password**

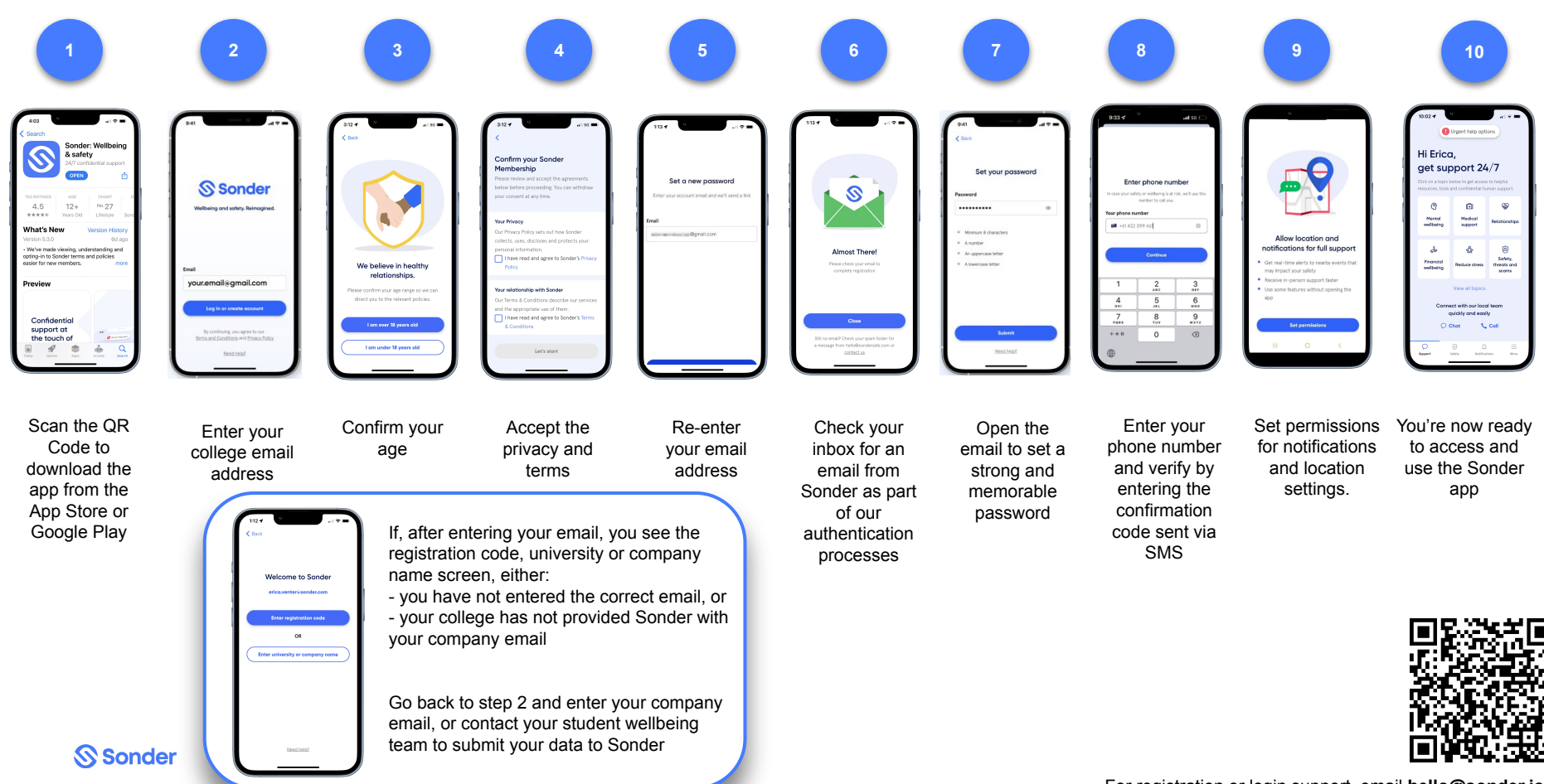

For registration or login support, email **hello@sonder.io**